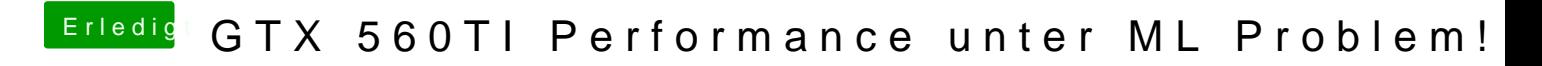

Beitrag von Danks vom 17. November 2012, 22:30

Hi Leute

Ich brauche eure HiDfie Forumsuche ergab leider kein Ergebnis.

Leider musste ich feststellen, dass die Performance meiner Grafikkar Mountain Lion viel schlechter ist als damals unter Win8/Win7. OpenCL h diese Codezeile im Terminal aktiviert:

sudo perl -pi -e '\$c++ if s|\x8b\x87\x1c\x0c\x00\x00 \x00\x00\x89\x02|\x31\xc0\xff\xc0\xff\xc0\x89\x06\ x31\xc0\x89\x02\x90\x90\ unless  $(\text{$c$})$  { warn "No substitutions made\n /System/Library/Extensions/GeForceGLDriver.bundle/ContDeanss/MaamoOsSchliebclh.d ist die GTX 560TI wird extra von tonymackBen empfohlen. (

Die Treiber von Nvidia habe ich hstchon in instruildliert: om/object/macos [304.00.05f02-driv](http://www.nvidia.com/object/macosx-304.00.05f02-driver.html)er.html hat jedoch garnichts gebracht.

FRAGE gibt .kext Dateien für die Grafikkarte um die Performance irgendwelche anderen Dinge die ich machen könnte um die Performance zu v

Hier mein Cinebench Benchmark er sollte eigentlich zwischen 40-50 lieger Grafikbeschleuniger funktioniert nicht wirklich.

lg

Beitrag von DarkUser89 vom 17. November 2012, 22:39

mal wieder e Hobby OSX86 Kiddi!

OSX wird nie die Grafikleistung hin bekommen wie Windows!

Beitrag von Danks vom 17. November 2012, 23:00

Danke für die sehr hilfreiche Antwort

Ich sitze heut schon den ganzen Tag an dem Problem laut div. Use möglich sein. Außerdem brauch ich nicht die super Grafikleistung aber weni der hälfte von der von Windows ist kann etwas nicht stimmen. Das liegt de sondern an falschen einstellungen/treiber etc.

Kannst du hier nahchthe: s/ehnackintosh-forum.de/ind &=4961&highligdhine=gtx+50ti ind ind ind ind in Antwort von viruswelt, er sagt dass es bei ihm 43bps sind.

lg

Beitrag von DoeJohn vom 17. November 2012, 23:05

versuche es mal mit einer anderen smbios.plist! Es gibt da verschiedene 3,1 oder Mac Pro 4,1 und Mac Pro 5,1! Dazu gibt es noch diverse für d wirst sehen, das bei den entsprechenden smbios.plist Dateien Grafikperformance zu sehen sind, war bei mir auch so. Meine Radeon H höchsten Benchwert bei einer smbios.plist vom Mac Pro 4,1!

Beitrag von Dr. Ukeman vom 18. November 2012, 11:02

Läuft den dein Prozessor richtig und stimmen deine Werte da? bei mar bis Graka Werte halbiert waren auch der CPU Wert halbiert und es lag daran, installiert war.